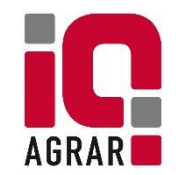

## **Datenbeantragung Schlachthof – VION Standorte**

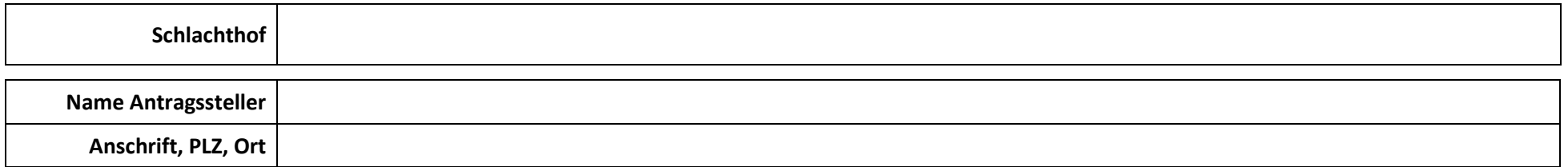

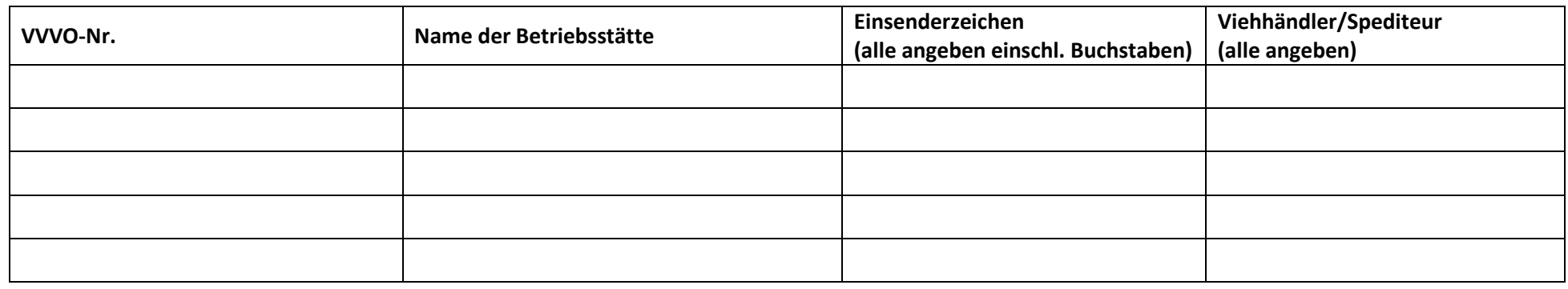

Ich beauftrage und bevollmächtige den oben genannten Schlachtbetrieb, die dort erhobenen Schlacht- und Befunddaten der aufgeführten Betriebe an die zentrale Datenbank der IQ-Agrar Service GmbH zu übermitteln.

Ich bin damit einverstanden, dass die Schlachtdaten **rückwirkend** an die Datenbank der IQ-Agrar Service GmbH übermittelt werden.

Die auf dieser Grundlage erstellten Internetauswertungen werden ausschließlich berechtigten Nutzern des Systems über einen persönlichen Zugang zur Verfügung gestellt. Berechtigte Nutzer für ihre eigenen Schlacht- und Befunddaten sind Erzeuger, die eine Datenschutzerklärung unterzeichnet haben, oder Organisationen, die von den Erzeugern zur Einsicht in deren Schlacht- und Befunddaten schriftlich ermächtigt wurden.

Ich bestätige, dass ich die AGB der IQ-Agrar Service GmbH zur Kenntnis genommen habe und diesen zustimme. Diese Erklärung gilt bis auf Widerruf.

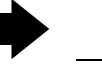

**Ort, Datum Unterschrift Lieferant / Viehhändler Unterschrift Antragssteller (Nur für VION-Standorte erforderlich)**